#### **Outline**

#### **Febrl – <sup>A</sup> parallel open source data linkage system**

Peter Christen, Tim Churches and Markus Hegland

Data Mining Group, Australian National University Centre for Epidemiology and Research, New South Wales Department of Health

> Contact: **peter.christen@anu.edu.au**Project web page: **http://datamining.anu.edu.au/linkage.html**

Funded by the ANU, the NSW Department of Health and the Australian Partnership for Advanced Computing (APAC)

**E** THE AUSTRALIAN<br>A NATIONAL UNIVERSITY

Peter Christen, May <sup>2004</sup> – p.1/15

## **Data cleaning and standardisation**

- Real world data is often *dirty* L
	- Missing values  $\bullet$
	- Typographical and other errors  $\bullet$
	- $\bullet$ Different coding schemes / formats
	- Out-of-date data
- Names and addresses are especially prone to data entry errors
- Cleaned and standardised data is needed for
	- Loading into databases and data warehouses
	- Data mining and other data analysis studies  $\bullet$
	- $\bullet$ Data linkage and data integration
- Data cleaning and standardisation
- Data linkage
- *Febrl* overview
- Probabilistic data cleaning and standardisation
- Blocking / indexing
- Record pair classification
- Parallelisation in *Febrl*
- Data set generation
- **Outlook**

**3** THE AUSTRALIAN<br>**3562 NATIONAL UNIVERSITY** 

# **Data cleaning and standardisation (II)**

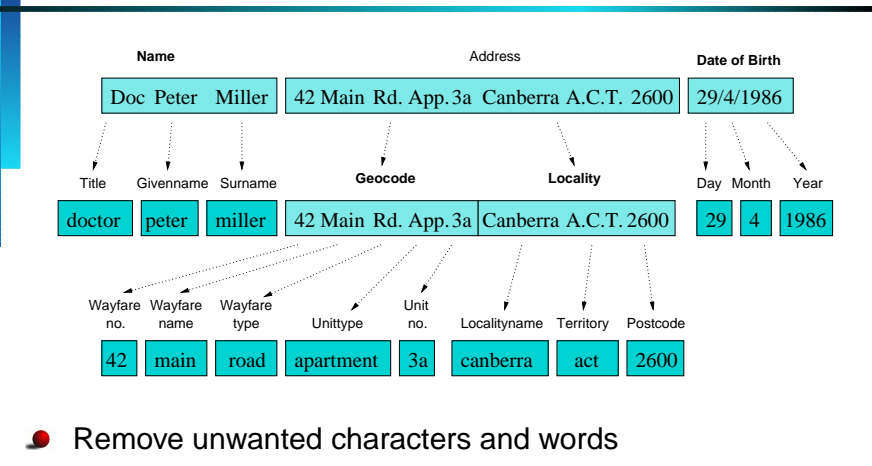

- Expand abbreviations and correct misspellings
- Segment data into well defined *output fields*

#### **E** THE AUSTRALIAN<br>ANATIONAL UNIVERSITY

Peter Christen, May <sup>2004</sup> – p.2/15

### **Data linkage and data integration**

- The task of linking together information from one<br>or more data sources representing the same ent or more data sources representing the same entity
- If no *unique identifier* is available, *probabilistic linkage techniques* have to be applied
- Applications of data linkage €
	- Remove duplicates in <sup>a</sup> data set (internal linkage)
	- $\bullet$ Merge new records into <sup>a</sup> larger master data set
	- Create customer or patient oriented statistics
	- Compile data for longitudinal studies

#### Data cleaning and standardisation are important first steps for successful data linkage

THE AUSTRALIAN **LATIONAL HNIVERSITY** 

### **Febrl – Freely extensible biomedical record linkage**

- An experimental platform for new and improved<br>linkage algorithms linkage algorithms
- Modules for data cleaning and standardisation, data linkage, deduplication, and geocoding
- Open source https://sourceforge.net/projects/febrl/
- Implemented in Python
- in Python **http://www.python.org**
- Easy and rapid prototype software development
- Object-oriented and cross-platform *(Unix, Win, Mac)*
- Can handle large data sets stable and efficiently
- Many external modules, easy to extend

### **Data linkage techniques**

- Deterministic or exact linkage
	- A unique identifier is needed, which is of high quality (precise, robust, stable over time, highly available)
	- For example Medicare number (?)
- Probabilistic linkage (*Fellegi & Sunter*, 1969)
	- Apply linkage using available (personal) information
	- Examples: name, address, date of birth
- Other techniques(rule-based, fuzzy approach, information retrieval)

#### **13** THE AUSTRALIAN<br>**38 NATIONAL UNIVERSITY**

Peter Christen, May <sup>2004</sup> – p.6/15

### **Probabilistic data cleaning and standardisation**

- Three step approach
	- 1. Cleaning
		- Based on look-up tables and correction lists
		- Remove unwanted characters and words
		- Correct various misspellings and abbreviations
	- 2. Tagging
		- Split input into <sup>a</sup> list of words, numbers and separators
		- Assign one or more tags to each element of this list (using look-up tables and some hard-coded rules)
	- 3. Segmenting
		- Use either rules or <sup>a</sup> hidden Markov model (HMM) to assign list elements to *output fields*

Peter Christen, May <sup>2004</sup> – p.5/15

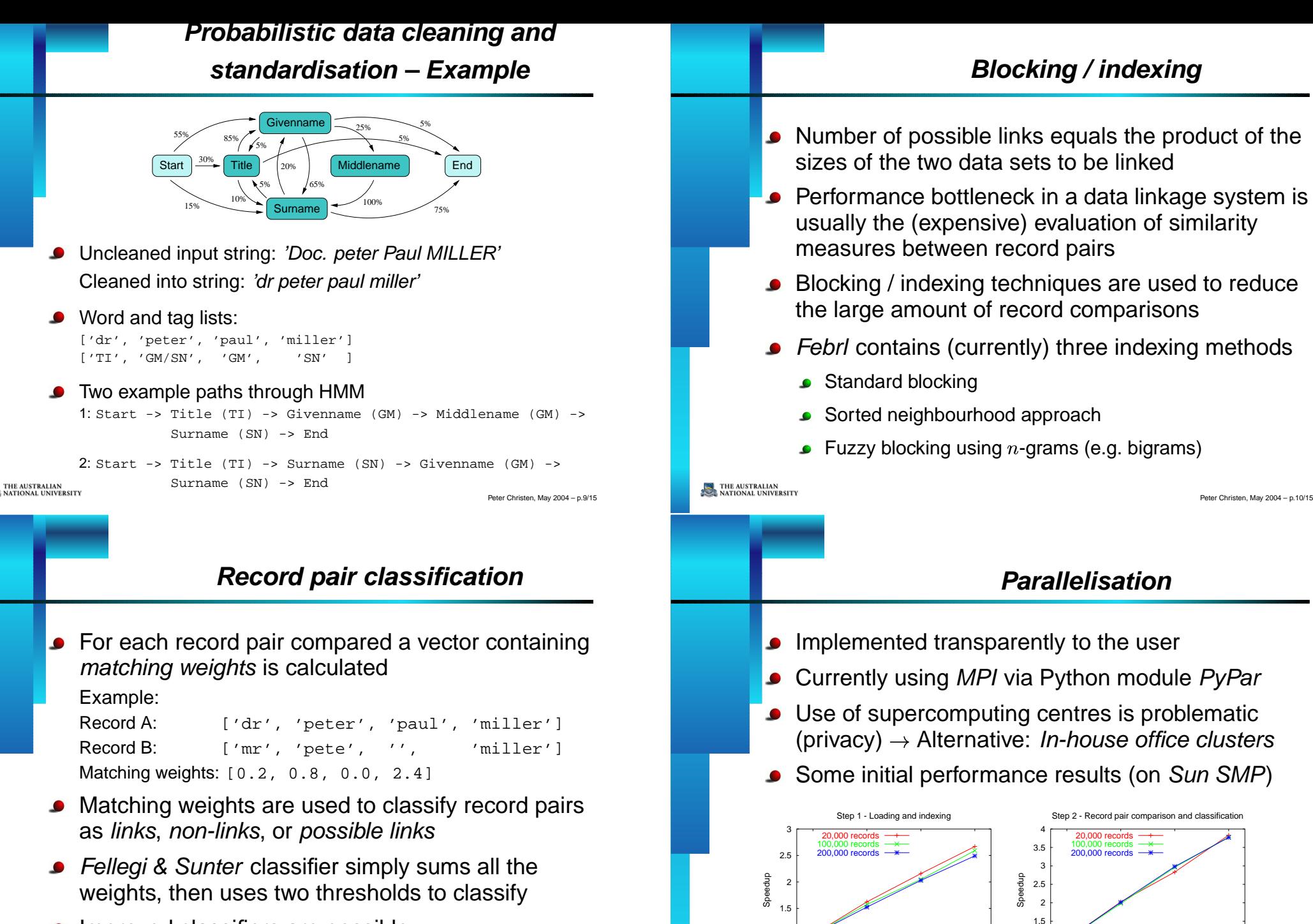

1

**EXAMPLE AUSTRALIAN**<br>ANATIONAL UNIVERSITY

<sup>2</sup> <sup>3</sup> <sup>4</sup>

1

<sup>2</sup> <sup>3</sup> <sup>4</sup>

Number of processors

Number of processors

Improved classifiers are possible (for example using machine learning techniques)

Peter Christen, May <sup>2004</sup> – p.11/15

#### **Data set generation**

- Difficult to acquire data for testing and evaluation (as data linkage deals with names and addresses)
- Also, linkage status is often not known  $\bullet$ (hard to evaluate and test new algorithms)
- *Febrl* contains a data set generator
	- Uses frequency table for given- and surnames, street names and types, suburbs, postcodes, etc.
	- Duplicate records are created via random introduction of  $\bullet$ modifications (like insert/delete/transpose characters, swap field values, delete values, etc.)

### **Data set generation – Example**

#### Data set with <sup>4</sup> original and <sup>6</sup> duplicate records

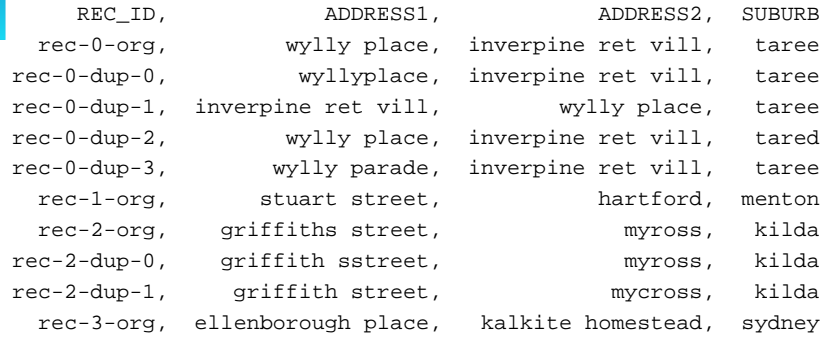

Each record is given <sup>a</sup> unique identifier, which allows the evaluation of accuracy and error rates for data linkage

**EXECUTE AUSTRALIAN**<br>SALE NATIONAL UNIVERSITY

Peter Christen, May <sup>2004</sup> – p.14/15

# **Outlook**

- Several research areas
	- Improving probabilistic data standardisation
	- New and improved blocking / indexing methods  $\bullet$
	- Apply machine learning techniques for record pair classification
	- Improve performances (scalability and parallelism)
- Project web page  $\bullet$

**http://datamining.anu.edu.au/linkage.html**

Febrl is an ideal experimental platform to develop, implement and evaluate new data standardisation and data linkage algorithms and techniques

THE AUSTRALIAN

NATIONAL UNIVERSITY

Peter Christen, May <sup>2004</sup> – p.13/15